**Florida Department of State Voter Registration for Participants in theAttorneyGeneral's Address Confidentiality Program**

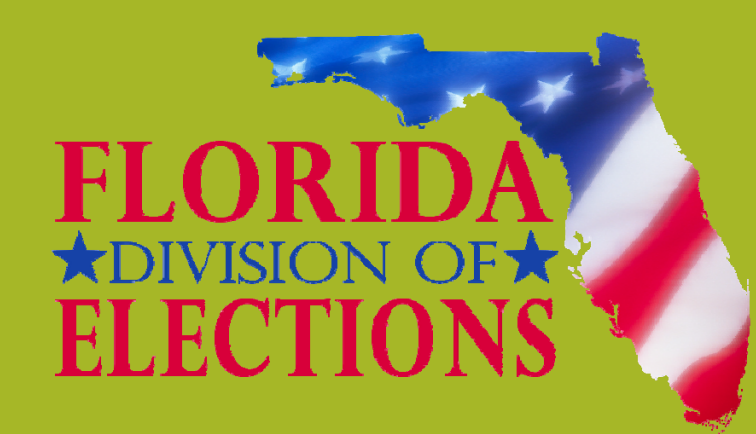

### **Training for Supervisors of Elections**

*TOSHIA BROWN, CHIEF, BUREAU OFVOTER REGISTRATION SERVICES*

*MARIA MATTHEWS, DIRECTOR GARY HOLLAND, ASSISTANT DIRECTOR*

Revised March 20151

# **Presentation Outline:**

- ACP Program Overview
- The Attorney General Office's Role
- •The Supervisor of Elections Role
- •The Division of Election's Role
- Removal ofACP Participants

# **ACP PROGRAM OVERVIEW**

# **Address Confidentiality Program History**

- O Created in 1998
- O Statutory Authority: Chapter 741.401 741.465 Florida Statutes.

### **O** Administered by the Attorney General's Office.

 $\bullet$ • Division of Victim Services and Criminal Justice Programs/Bureau of Advocacy and Grants Management.

http://myfloridalegal.com/pages.nsf/Main/CAB44E1FB5429EE285256F5500576153?OpenDocument

- Available to registered participants who are relocated:
	- Victims of domestic violence
	- Uictims of stalking (added in 2010)(See Florida Statute 97.0585). 4

### **Program Purpose**

To ensure that perpetrators of domestic violenceand stalking cannot use the state's **public records** to locate their victims.

\* NOT a "witness protection program"

\* CANNOT remove what is already in public domain, already released to the public or already available through the Internet or other sources and has no impact on non‐ public records

**The Attorney General defines a 'Protected Records Voters' as:** 

*A program participant who is registered and qualified to vote and has requested an absentee ballot pursuant to s. 101.62, F.S., and will vote in the same manner as an absentee voter.*

**Source: See Chapter 2A-7, Florida Administrative Code**

# **Program Summary (for voter registration purposes)**

**Three major components:**

- 1. Substitute mailing address and an authorization code.
- 2. Confidentiality of voter registration information.
- 3. Voting by absentee ballot.

### **THEATTORNEYGENERAL OFFICE 'S ROLE**

### **Protected RecordsVoter: What the OAGTells/Gives Participants**

- 1. Provides participant with:
	- An ACP authorization card,
	- A blank acknowledgment form (this form is **not** available online) and
	- $\bullet$ A substitute mailing address.
- 2. Refers the person to Supervisor of Election's office if the participant wants to register or if already registered and to seek confidentiality of voter registration records.The applicant will be responsible for bringing the provided acknowledgment form with them. If the participant has misplaced the form, one will be provided to them from the Supervisor.
- 3. Requires participant to vote absentee ballot.

## **ACP Card and Form**

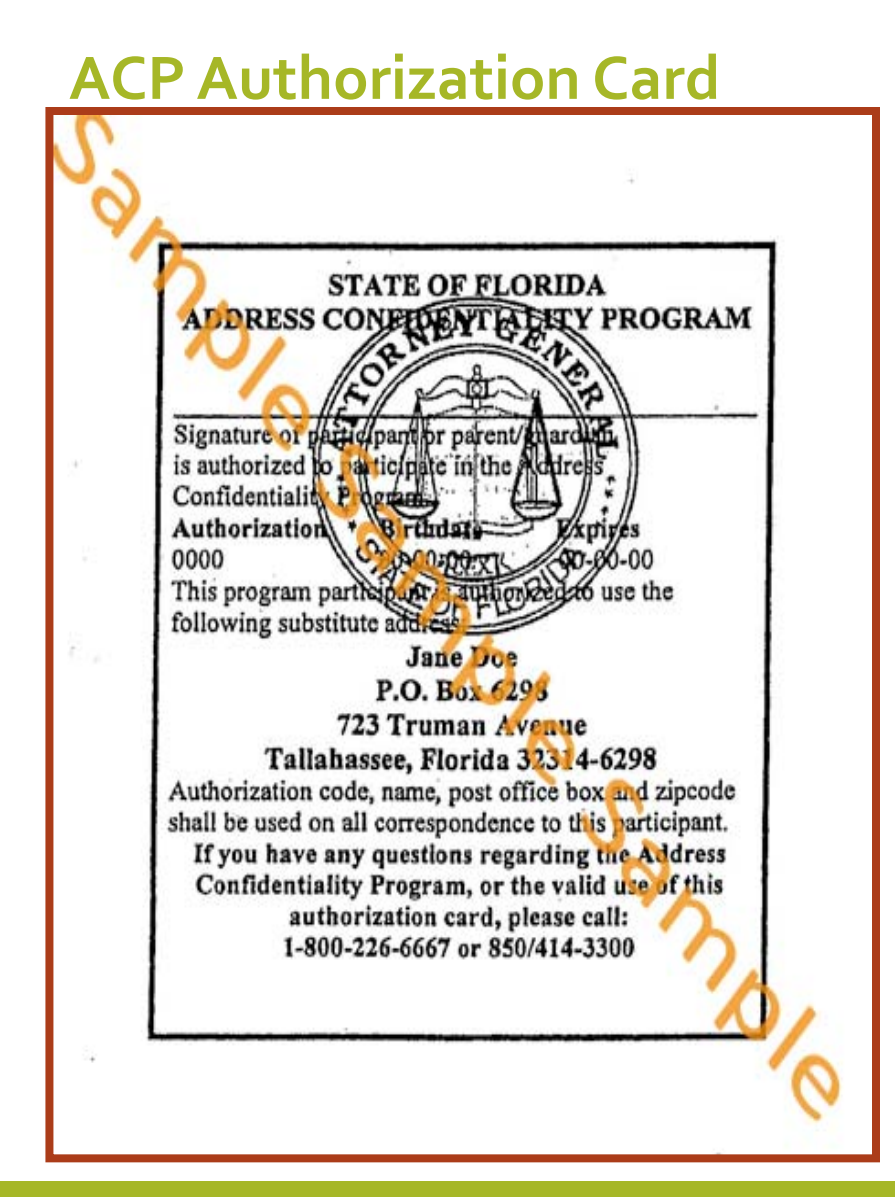

### **<sup>2</sup> Acknowledgment Form.**

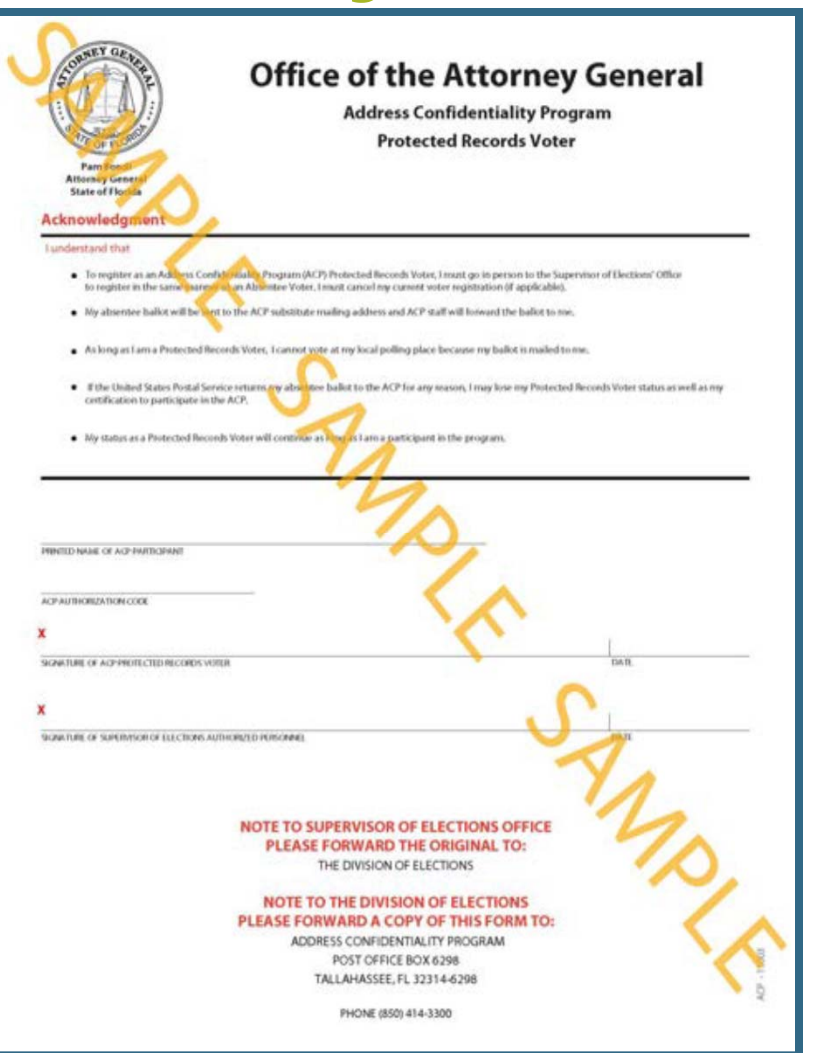

## **What Must the Potential or ExistingACP Participant do to Register to Vote?**

#### **Step 1:**

- o If not an ACP participant → Must apply first with Attorney General's ACP program, and become <sup>a</sup> participant, before going to the Supervisor of Elections office to register.
- oIf already an ACP participant  $\rightarrow$  Must go to the Supervisor of Elections office to register and/or obtain confidentiality of voter registration records in county of residence.

#### **Step 2:**

oMust present AG's ACP authorization card to SOE.

#### **Step 3:**

oMust sign Acknowledgment form (may be signed in Supervisor's office-you may have blank copies--becomes part of the voter registration record). Please note: This form is **not** available online.

## **ACP Participant Renewal**

- •AnACP Participant must renew his or her certification with the OAG every 4 years.
- •Participant is responsible for providing the updated ACP card to the Supervisor.
- •Participant is responsible for notifying the Supervisor if no longer in the program.

# **THE SUPERVISORS OF ELECTION'S ROLE**

### **Step 1: Interaction withACP participant for registration**

- $\bullet$  CopyACP authorization card (return original to voter) for your files.
	- *The authorization code number is critical for ACP tracking.*
- $\bullet$ Obtain signed Acknowledgment form.
	- *Person CANNOT be registered without form. Do not let ACP participant leave without completing one.*
- $\bullet$  Ask voter to complete voter registration form including legal address.
	- *Thisinformation is critical for proper precinct assignment for ballot*.
- $\bullet$  Ask participant if registered in another county.
	- *Thisinformation will help us track prior registration records.*
- $\bullet$ Provide copy of participant's record to participant for his or her records.
- $\bullet$  Once registered to vote, if voter notifies you of out‐of‐county move, direct him or her to contact the new Supervisor of Election's office directly.

### **Step 2: Internal office procedures and coordination with other counties:**

- $\bullet$  IfACP participant is registered, remove any audit, absentee and voting history records from local county registration database.
- $\bullet$  If one or more records exist in FVRS for the ACP participant, coordinate with other counties to remove records similarly from their local county registration databases.

*Designate <sup>a</sup> person (can be Supervisor of Elections or other staff member) to to ensure proper administration and tracking of existing paper records for these registered voters.*

### **Step 3: Interaction with Department of State/Division of Elections:**

- $\bullet$ Redact address on copy of registration form.
- $\mathbf O$  Mail copy of original acknowledgment form and signed registration form.
- $\bullet$ Address envelope to: Special Attention: Chief, Bureau of Voter Registration Services, Division of Elections, Florida Department of State.
	- Mark private and confidential .
	- Include FVRS name and authorization code number.
	- Include <sup>a</sup> copy of the ACP authorization card along, with the requested documents.
- • *Always provide copy of acknowledgement form from ACP participant. Without it, it is very difficult to synchronize interagency records.*

### **Step 4: Interaction with ACP participant as <sup>a</sup> registered voter**

- $\bullet$ Mail ACP voter's absentee to ACP's post office address (include the authorization code).
	- *ACP program will forward to Participant*.
- **O** Process returned vote ballot like any other voted absentee ballot including providing notice to the voter if the ballot is rejected as illegal.

**Very important:** Notify the Division of Elections any time you receive notice from voter, from returned mail or from the Attorney General Office that the ACP registered voter is no longer residing in your county.

# **What Must the Supervisor Do if the ACPVoter is Potentially Ineligible?**

oInitiate notice under s. 98.075(7), F.S.

 $\circ$ Use ACP's post office address to mail notice.

oDo not pos<sup>t</sup> publication if mailed notice is undeliverable ‐‐ coordinate withACP's office to extent possible by law.

<sup>o</sup>Notify the BVRS of outcome.

# **THE DIVISION OF ELECTION'S ROLE**

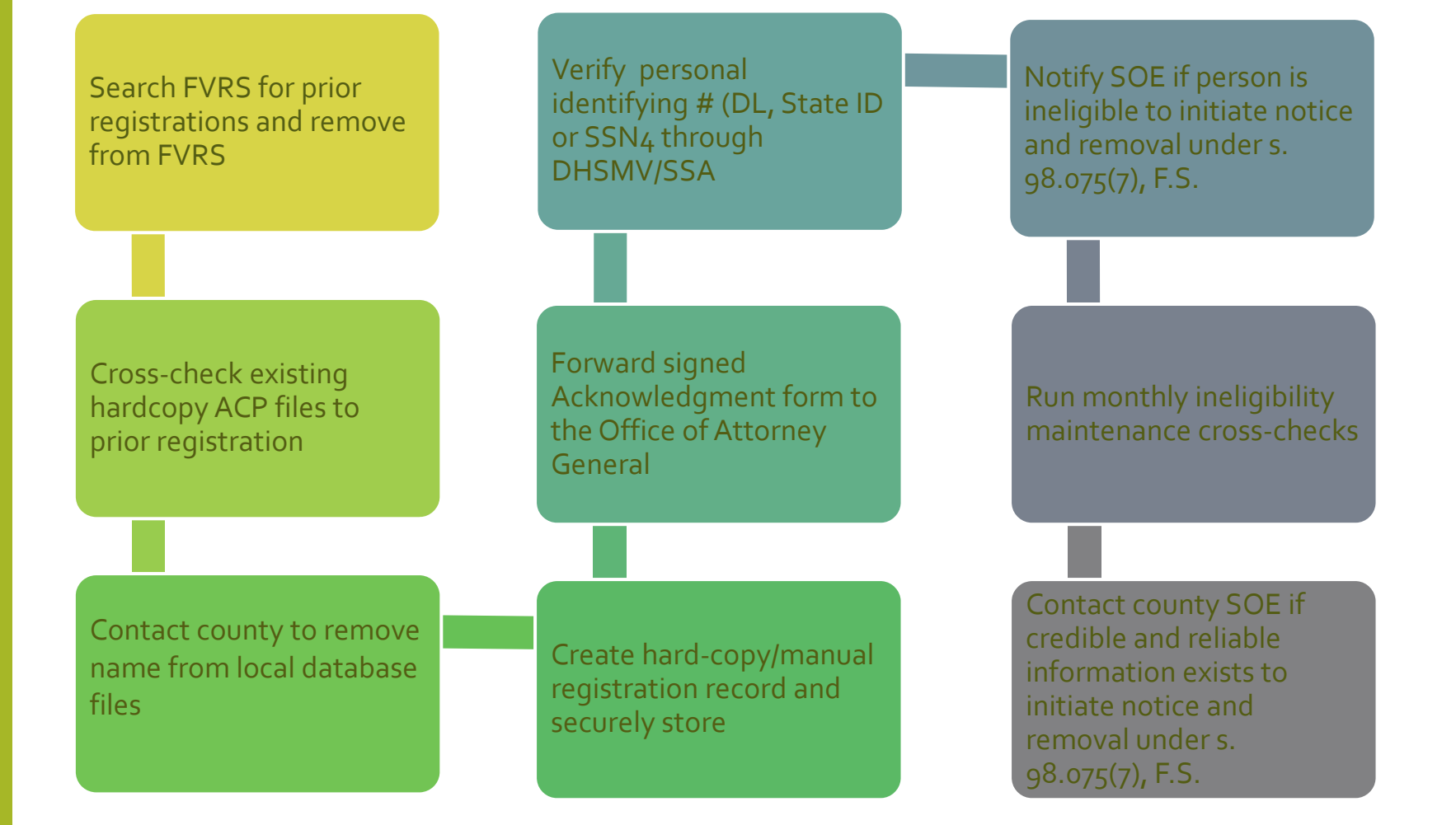

# **REMOVAL OF PARTICIPANTS**

**Participant requests removal from program & voter registration**

•NotifyAG's ACP Program.

• The OAG notifies the SOE and copies BVRS if the ACP is aware that the participant is a protected records voter.

**Participant requests removal from program but wishes to remainregistered**

- • $\bullet$   $\;\;$  Ensure that voter is given proper registration date.
- •Registration record is pu<sup>t</sup> back in FVRS.

Participant's ACP status is cancelled

- •AG notifies BVRS & BVRS notifies SOE.
- • The OAG notifies the SOE and copies BVRS if the ACP is aware that the participant is a protected records voter.

For more information, please contact:

**Office of theAttorneyGeneral Address Confidentiality Program** PL‐01The Capitol Tallahassee, FL 32399‐1050 Phone (850) 414‐3300; Fax (850) 487‐3013 \*\*\*\*\*\*\*\*

Christina Harris: Bureau Chief Melissa Ray: Program Administrator

FloridaAdministrative Code/Rule References: **Rule 2A‐7, Address Confidentiality Program** (https://www.flrules.org/gateway/ChapterHome.asp?Chapter=2A‐7) **Rule 1S2.039(11), Florida FVRSVote Registration Procedures** http://election.dos.state.fl.us/rules/adopted‐rules/pdf/1S2039.pdf